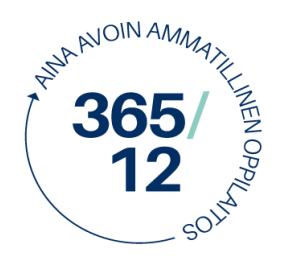

Elinkeino-, liikenne- ja ympäristökeskus

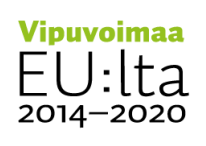

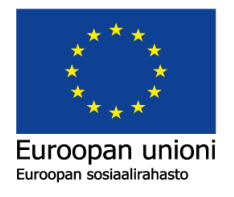

# **Metsäkoneissa käytettäviä tiedostopäätteitä ja lyhenteitä avattuna**

Tuntuuko sinusta välillä, ettet aina ymmärrä mistä puhutaan?

Ei ihme sillä alla lueteltuna yli 60 erilaista lyhennettä, alan erikoistermiä tai tiedostopäätettä joihin voi törmätä jokapäiväisessä toiminnassa.

Alla **lihavoituna** kirjoitettu on aina yksi termi, mikäli termi on kirjoitettu SUURIN KIRJAIMIN on se yleensä jokin tiedostopääte, esimerkiksi apteeraustiedosto on muotoa esimerkki.apt

# **APT**

Vanhan standardin mukainen katkonnanohjaustiedosto, josta käytetään myös nimitystä apteeraustiedosto tai apti. Tämä korvautuu uuden StanForD2010 mukaan .env- tiedostolla

# **ARCnet**

*"Attached Resource Computer NETwork"*

Ponssen metsäkoneissa käytettävä automaatioväylä/ verkko.

# **Avainbiotooppi**

Tarkoittaa luonnon monimuotoisuuden kannalta merkittävää eliöiden elinympäristöä.

# **CAN**

"*Controller Area Network"*

Metsäkoneen tietoliikenteessä käytettävä automaatioväylä/ verkko.

# **Ch**

Istuinmoduuli jonka kautta koneen kahvat toimivat, yhteydessä CAN- väylällä toisiin moduuleihin.

# **Cr**

Nosturimoduuli, vastaa koneen nosturiin liittyvistä toimintojen ohjauksista, yhteydessä CANväylällä toisiin moduuleihin.

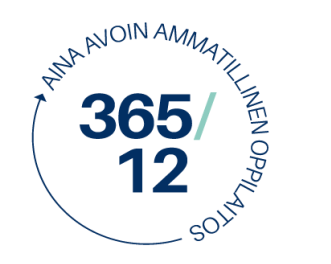

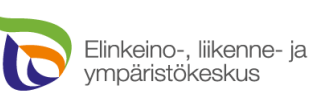

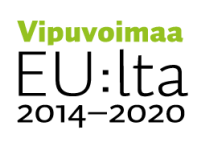

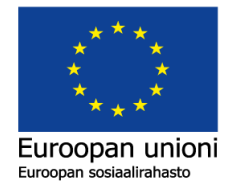

### **DRF**

DRF-tiedosto on työajanseuranta tiedosto, josta käyvät ilmi hakkuukoneen tekemät työtunnit ja tauot. Vanhaa Stanford- standardia, korvautu StanforD2010 myötä .mom- tiedostona

## **Ecodrive**

Ponsse metsäkoneissa käytettävä ohjelmisto, jonka tehtävä on näyttää kuljettajalle keskeisiä tunnuslukuja tuottavuudesta. Järjestelmän avulla voidaan seurata realiaikaisesti kuljettajan ja koneen kuntoa.

Analysoi työtä ja työvaiheita ja antaa palautetta ajankäytöstä ja työvaihejakaumasta sekä näyttää väreillä muutoksen suunnan

### **ECU**

Moottorin ohjausyksikkö *(ECU, Engine Control Unit)*, yhteydessä CAN- väylällä toisiin moduuleihin.

### **ENV**

"xml envelope, including other files" Katkonnanohjaustiedosto, joka sisältää "kaiken". StandforD2010 mukainen. Kun .oin- ja .pin- tiedostot yhdistetään saadaan .env- tiedosto. Vanhan Stadford mukaan .apt- tiedosto.

### **Ethernet**

On pakettipohjainen lähiverkkoratkaisu (LAN), joka on yleisin ja ensimmäisenä laajasti hyväksytty lähiverkkotekniikka.

### **FDI**

Forwarding delivery instruction (fdi): Tuotantotiedosto ajokoneelle (tavaralajikohtainen runkotiedosto ajokoneelle)

Yleistä tietoa metsäkuljetuksesta, joka voi koskea useita leimikoita, tietoa puutavaralajiryhmistä (esimerkiksi eri laatuiset mäntytukit), hakkuukoneen tuotostiedot ja puutavaralajien metsäkuljetusohjeet (yhteiskuormat, purku kasoihin). Linkitys apteeraukseen (pin).

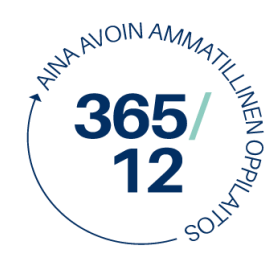

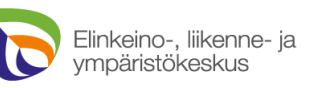

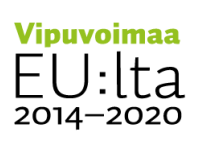

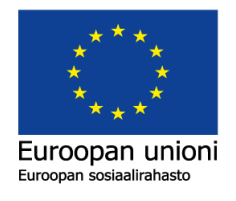

## **Fleet Management**

Ohjelmisto, joka kerää koneesta tietoa ja mahdollistaa jo kerätyn/ realiaikaisen tiedon analysoinnin.

John Deerellä Timberoffice 5 ja JD Link

Komatsulla MaxiFleet

Ponssella OptiOffice 2 ja Ponsse Fleet Management

# **FOI**

"forwarding object instruction" ajokoneen "katkonnanohjaustiesto" eli sisältää ajettavien puutavaralajien tiedot

## **FPC**

John Deeren ajokoneissa käytettävä tietokone

## **FPR**

Uuden StandForD2010 mukainen ajokoneen tuotantotiedosto, vanhassa standardissa .prd

Kuljetettujen pölkkyjen määrä, tilavuus, paino ja purkupaikat. Lisäksi kuormien aikaleimat (aloitus ja lopetus), viittaus kuljettajaan ja leimikkoon sekä leimikon kuormauksen status (kesken/ valmis)

# **FQC**

Forwarding quality control (fqc): Kuormatraktorin punnituslaitteiston tunnistetiedot, päiväys, mittauksen ja kontrollimittauksen arvot sekä tieto siitä, kuinka kalibroinnin korjaus on tehty.

# **G15**

Koneen tehokkaan käyttöajan (työajan) määrite, joka sisältää työn ja alle 15 min keskeytykset

# **GPS**

Maailmanlaajuinen paikallistamisjärjestelmä, sateliittipaikannus

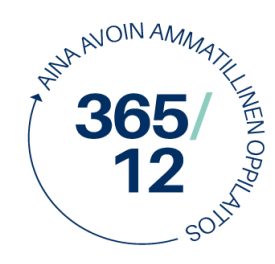

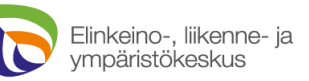

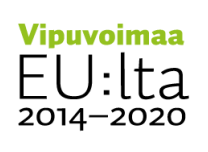

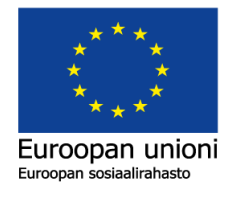

## **HAM**

Ihmisadaptiivinen mekatroniikka

Human adaptive mechatronics methods for mobile working machines. Abstract of doctoral

dissertation.

Ihmisadaptiivinen mekatroniikka (HAM) ottaa huomioon ihmisen osaamistaidon. Kone tulkitsee ihmisen työskentelyä ja avustaa ihmistä parempaan suoritukseen ja kehittymään (Tervo. K.2010)

# **HHC**

*"Harvester head computer"* John Deeren hakkuukoneiden kourissa käytettävä tietokone, oli aiemmin HHM

## **HHM**

Timberjack (John Deere) hakkuukoneiden kourissa käytettävä tietokone

# **HPC**

John Deeren hakkuukoneissa käytettävä tietokone

# **HPR**

Uuden StandForD2010 mukainen harvesterin tuotantotiedosto, vanhassa standardissa prd

Suurin ero vanhaan standardiin on jokaisen kaadetun puun paikan tallennus HPR- tiedostoon.

# **HQC**

Kontrollisanoma, uuden StadForD2010 mukainen "harvesting quality control" vastaa vanhan standardin .stm tai .ktr- tiedostoja.

Kalibroitujen runkojen hakkuukoneen ja kalibroijan mittaukset ovat samassa tiedostossa, joka on rakenteeltaan kuin hpr, mutta sisältää vain kontrollimitatut rungot, lisäksi koneen kalibrointihistorian.

# **HUB**

CAN väylässä oleva keskitin (moduuli), jonka kautta kaikki tieto liikkuu.

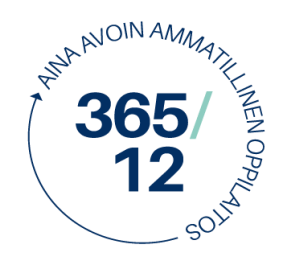

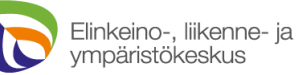

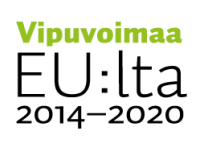

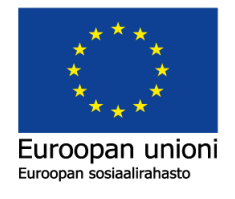

#### **IP- osoite**

On numerosarja, jota käytetään IP-verkkoihin kytkettyjen verkkosovittimien yksilöimiseen. "Internetin protokollaosoite"

### **JDLink**

JDLink *TM* on koneiden etähallintajärjestelmä. Koneurakoitsija ja huoltohenkilökunta saavat etäyhteyden yhteen tai samanaikaisesti useampaan John Deere metsäkoneeseen. JDLink on myös käytettävissä kännykän (tai tabletin) sovelluksilla.

#### **Lohko**

Korjuuohjeessa määritelty alue. Lohkot määräytyvät korjuuajankohdan, puuston, maaston tai hakkuutavan mukaan. Korjuuohje on lohko kohtainen.

#### **KTR**

Vanhan standardin mukainen kontrollisanoma- tiedosto. Korvautuu StanForD2010 .hqc- tiedostolla

#### **MA**

"Machine Availability" Koneen käyttöaika/ (käyttöaika + korjaamoaika + konekeskeytysaika)

### **MAS**

Konekohtaisten tiedostojen tallennusformaatti. Esimerkiksi koneen asetusten tallennustiedosto

### **MAXI**

Komatsu (Valmet) metsäkoneissa käytettävä ohjausjärjestelmä/ tietokone

#### **MaxiFleet**

MaxiFleet on Komatsun koneiden etähallinta, informaatio ja analysointipalvelu internetissä. Koneisiin asennetaan erilliset ohjelmistot:

Maxi- Xplorer hakkuukoneeseen, MaxiForwarder kuormatraktoriin ja MaxiHead hakkuulaitteisiin, jotka on asennettu vanhempiin koneisiin tai kaivinkoneisiin. Koneiden ohjausjärjestelmät lähettävät automaattisesti tietoja MaxiFleetiin.

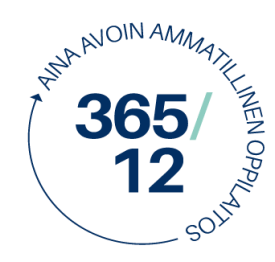

Elinkeino-, liikenne- ja ympäristökeskus

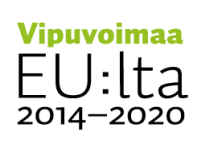

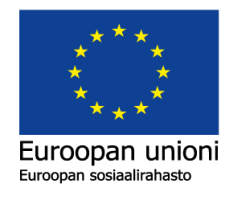

#### **Meku**

Metsätraktori, ajokone. Lähikuljettaa puutavaran metsästä tienvarteen varastopaikalle

### **MOM**

"monitoring data" Mom- tiedosto on uuden StanForD2010 mukainen työajanseuranta tiedosto, aikaisemman standardin mukaan .drf- tiedosto.

Kutsutaan myös joskus: Operational monitoring (mom): Aika jaetaan koneen ja kuljettajan aikaan, jotka jaetaan tarkemmin tuotantoon, taukoihin ja keskeytyksiin (korjaus, korjauksen odotus, huolto, kuljetus, katkot). Myös joutoaika rekisteröidään

#### **Moto**

Monitoimikone, hakkuukone, Harvesteri

#### **MPD**

MPD- tiedosto on John Deeren metsäkoneissa käytetty tiedostomuoto, joka sisältää tietoja koneen toimivuudesta, työvaiheisiin käytetystä ajasta sekä koneen muista ominaisuuksista (Big Data). Yhdistämällä MPD, MOM ja HPR- tiedostot voidaan tuottaa kattava raportti kuljettajasta ja koneesta. MPD- tiedoston avaamiseen tarvitaan Timberoffice- ohjelma

#### **MU**

Toiminnallinen käyttöaste (Machine Utility MU) huomioi myös toiminnalliset olosuhdetekijät, kuten korjuuorganisaation tehokkuuden ja kuljettajan työajan keskeytykset esimerkiksi suunnitteluun:

 $MU = k$ äyttöaika/(käyttöaika + korjaamoaika + konekeskeytysaika + organisaation aiheuttamat sekä muut keskeytykset + koneiden siirrot)

### **Offline**

Ilman nettiyhteyttä

### **OGI**

Object geographical instruction (ogi): Ohjeita koneen GIS- ohjelmalle karttojen käsittelyyn, kuten mitä karttakerroksia käytetään tai miten leimikkoa näytetään kartalla.

### **OIN**

"object instruction" Sisältää kohteen tiedot katkonnanohjaustiedostoon

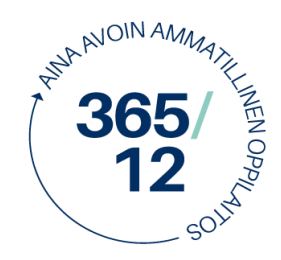

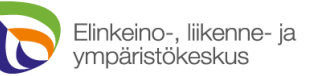

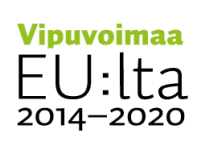

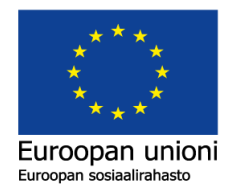

### **Online**

Yhteydessä nettiin

## **OPTI**

Ponssen metsäkoneissa käytettävä ohjausjärjestelmä/ tietokone

# **OptiOffice2**

OptiOffice2 ohjelmisto on Ponssen sovellus metsäkoneiden hallintaan. Se jakautuu pääosioihin suunnittelu, raportointi ja tiedonsiirto.

## **PIN**

"product instruction"Katkonnan ohjaustiedosto .env koostuu .pin- tiedostoista. .pin- tiedosto on tavaralajikohtainen eli yksi valmis katkonnanohjaus tiedosto voi sisältää kymmeniä .pin- tiedostoja

### **Solmu**

Ponssen metsäkoneissa moduulista/boksista käytettävä nimitys, joka yhdistyy ARCNET väylällä toiseen moduuliin

### **SPI**

Species group instruction (spi): Puulajien tai puulajiryhmien tietoja, kuten mittaus kuoren päältä, terveen oksan maksimikoko, laatuasioita,jne.

### **StanForD**

Standard for Forestry Data and Communication

Vanhan standardin (v.1987) mukainen tiedostomuoto, joka vaatii ohjelmilta erikois osaamista.

### **StanForD 2010**

Uuden standardin mukainen xml- pohjainen ohjelmisto. Yhtenäistää ja helpottaa tiedonkulkua ohjelmien välillä.

### **THP**

Total harvested production (thp): Kuutioiden ja runkojen kokonaismäärät leimikon aloituksesta raportointihetkeen

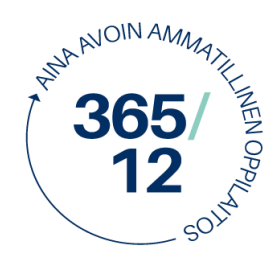

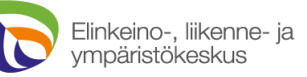

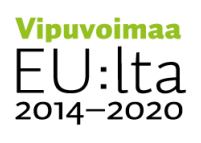

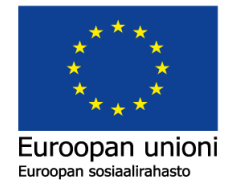

#### **Tiedon keruu**

Metsäkoneet rekisteröivät työvaiheita konemerkin ja vuosimallin perusteella eri tavoin. Standardin mukainen karkeampi jaottelu jakaa työvaiheet hakkuuseen tai kuormaukseen, maastoajoon, muuhun työhön tai siirtoon.

Nämä tiedot näkyvät metsäkoneen tuottamassa operatiivisen toiminnan tiedostossa (mom ja drf). Ajan käytön rekisteröinti on pääosin automaattista, mutta vaatii manuaalisesti syötettäviä tietoja keskeytysten syistä.

Aikaseurannan perusteella raportoidaan mm. tuottavuudesta ja vikatauoista.

Lisäksi koneet keräävät tarkempaa tietoa hakkuun eri vaiheista, esimerkiksi kaato, karsinta tai puomin käyttö, tai kuormatraktorilla koura auki tai kiinni tyhjänä tai lastattuna, ja näistä raportoidaan valmistajakohtaisesti.

#### **Timbermatic**

John Deeren (Timberjack) metsäkoneissa käytettävä ohjausjärjestelmä

#### **Timbermatic 700**

Timberjack (John Deere) ajokoneissa käytetty ohjelmisto

#### **Timbermatic F-09**

Vuonna 2009 markkinoille tullut John Deeren ajokoneiden ohjelmisto

#### **Timbermatic F-12**

Vuonna 2012 markkinoille tullut John Deeren ajokoneiden ohjelmisto

#### **Timbermatic F-16**

Vuonna 2016 markkinoille tullut John Deeren ajokoneiden ohjelmisto

#### **Timbermatic 300**

Timberjack (John Deere) hakkuukoneissa käytetty ohjelmisto

#### **Timbermatic H-09**

Vuonna 2009 markkinoille tullut John Deeren hakkuukoneiden ohjelmisto

#### **Timbermatic H-12**

Vuonna 2012 markkinoille tullut John Deeren hakkuukoneiden ohjelmisto

#### **Timbermatic H-16**

Vuonna 2016 markkinoille tullut John Deeren hakkuukoneiden ohjelmisto

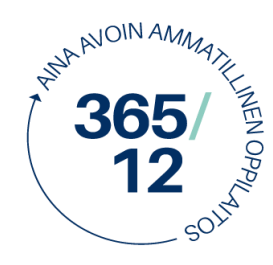

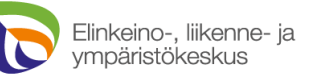

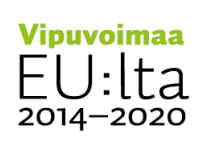

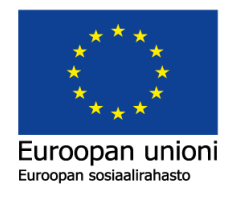

### **Timberoffice 5**

John Deeren kehittämä Timber Office 5–ohjelmisto on yhteensopiva hakkuukoneissa käytettyjen StanForD(Standard for Forestry Data and Communication) –ja StanForD 2010tiedonsiirtostandardien kanssa. StanForD 2010on näistä uudempi versio, joka on korvaamassa vuonna 1987 käyttöön otettua aiempaa standardia.

#### **TMC**

*"Total machine control"* Timberjack/ John Deeren metsäkoneissa käytetty koneenohjausjärjestelmä, joka toimii itsenäisesti myös ilman erillistä tietokonetta.

## **Tr**

Voimansiirtomoduuli Vastaa koneen voimansiirtoon liittyvistä toimintojen ohjauksista, yhteydessä CAN- väylällä toisiin moduuleihin.

### **UDI**

User defined data instruction– udi: Hakkuuyhtiön omia tietoja, esimerkiksi manuaalisesti täytettäviä seurantalomakkeita, jotka palautetaan tuotannon tai toiminnan raportoinnin yhteydessä. Aiheina alikasvoksen käsittely, polttoaineenkulutus, luonnonsuojeluun tai varastointiin liittyviä asioita.

Lyhenteiden avaaja Janne Ruokonen